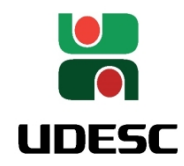

ESTADO DE SANTA CATARINA SECRETARIA DO ESTADO DA EDUCAÇÃO UNIVERSIDADE DO ESTADO DE SANTA CATARINA

Reitoria Pró-Reitoria de Pesquisa e Pós-Graduação

Florianópolis, 16 de novembro de 2023.

OFÍCIO Nº 539/2023 PROPPG/REIT/UDESC

## **ASSUNTO: Informa sobre o encerramento das atividades na Plataforma PROPPG**

Prezados(as)

Diretores(as) de Pesquisa e Pós-Graduação, Secretários(as) de Pesquisa,

Esperamos encontrá-los bem. Como é de vosso conhecimento, estamos em fase de transição entre as plataformas de gerenciamento da pesquisa na UDESC. Por este motivo, vimos informar o **cronograma das atividades** a serem desenvolvidas nos próximos dias, as quais solicitamos seu auxílio para **divulgação** e **realização de atividades sob suas atribuições**.

Amanhã, **17 de novembro**, será **o último dia em que a Plataforma PROPPG estará apta a receber a submissão de projetos de pesquisa**, sejam eles novos ou pedidos de prorrogação. Orientamos para que os docentes que estiverem em vias de realizar uma submissão aguardem para fazê-la no SIGAA.

Até dia **22 de novembro** a PROPPG encaminhará às Direções de Pesquisa a listagem de projetos de pesquisa que estão em tramitação na Plataforma PROPPG, para que estes **sejam tramitados e recebam um desfecho** (em execução, se aprovados; ou não aprovados/cancelados) **até o dia 15 de dezembro de 2023**.

Dias **22 de novembro** às 14h e **28 de novembro** às 9h acontecerão o **treinamento do SIGAA** para os usuários com **perfil "servidor**", ou seja, Chefes de Departamento, Diretores de Pesquisa e Pós-Graduação, Diretores Gerais e Secretários dos respectivos setores, além das Coordenadorias de Informáticas dos Centros. **As datas para o treinamento destinado aos docentes serão divulgadas em breve.**

A partir de **01/12/2023** a submissão de novos projetos ocorrerá **exclusivamente** no Sistema SIGAA.

Dia **16 de dezembro** os projetos ativos (status **"em execução"**) na Plataforma PROPPG serão **migrados para o sistema SIGAA**, onde passarão a registrar os pedidos de alteração, prorrogação e outras ações.

Srs.

DIRETORES DE PESQUISA E PÓS-GRADUAÇÃO E SECRETÁRIOS DE PESQUISA Direção de Pesquisa e Pós-Graduação Centros de Ensino UDESC – SC

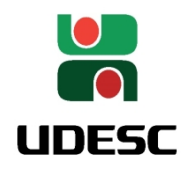

ESTADO DE SANTA CATARINA SECRETARIA DO ESTADO DA EDUCAÇÃO UNIVERSIDADE DO ESTADO DE SANTA CATARINA

**Após 15/12/2023** a Plataforma PROPPG permanecerá disponível **apenas para consulta do histórico de projetos tramitados** e para **gerenciamento dos Editais de Iniciação Científica de 2023** (substituições de bolsistas do ciclo 2023-2024).

Sendo o que tínhamos para o momento, colocamo-nos à disposição para esclarecimentos e agradecemos antecipadamente por sua colaboração.

Respeitosamente,

## **Francisco Henrique de Oliveira**

Pró-Reitor de Pesquisa e Pós-Graduação Universidade do Estado de Santa Catarina (assinado digitalmente)

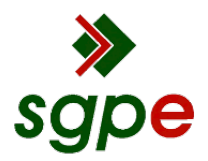

**Assinaturas do documento**

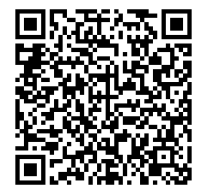

## Código para verificação: **K1V3M59E**

Este documento foi assinado digitalmente pelos seguintes signatários nas datas indicadas:

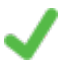

**FRANCISCO HENRIQUE DE OLIVEIRA** (CPF: 206.XXX.288-XX) em 16/11/2023 às 16:32:24 Emitido por: "SGP-e", emitido em 30/03/2018 - 12:39:24 e válido até 30/03/2118 - 12:39:24. (Assinatura do sistema)

Para verificar a autenticidade desta cópia, acesse o link https://portal.sgpe.sea.sc.gov.br/portal-externo/conferenciadocumento/VURFU0NfMTIwMjJfMDAwMDAxNjVfMTY1XzIwMjNfSzFWM001OUU= ou o site https://portal.sgpe.sea.sc.gov.br/portal-externo e informe o processo **UDESC 00000165/2023** e o código **K1V3M59E** ou aponte a câmera para o QR Code presente nesta página para realizar a conferência.